## **SPID-Sistema di Identità Digitale: focus sulle ultime novità**

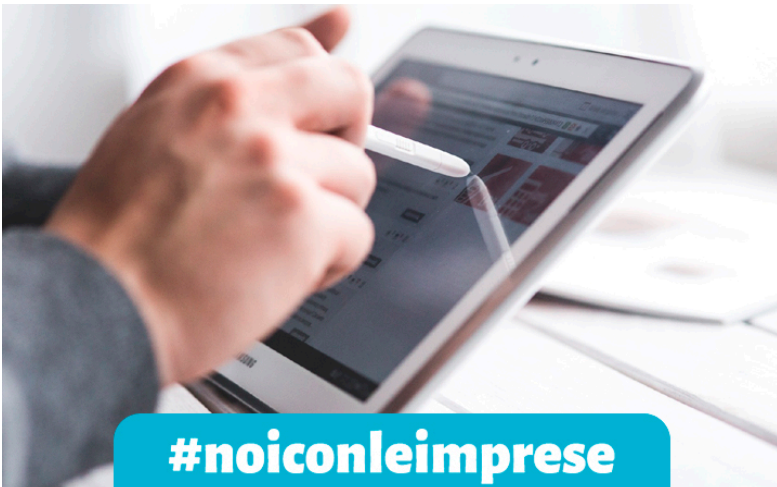

Lo **SPID** – **il sistema unico di credenziali che permette al cittadino ed alle imprese di interfacciarsi in maniera rapida e sicura con le Pubbliche Amministrazioni** – esiste da alcuni anni ormai, ma solo da pochi mesi è entrato, prepotentemente, a far parte della quotidianità lavorativa e non degli italiani.

Eravamo di fatto già abituati, chi più, chi meno, ad accedere alle aree riservate dei siti di Inps, Agenzia delle Entrate, Registro Imprese ecc. lo facevamo però attraverso codici, forniti dalle PA stesse. Credenziali differenti per ciascun portale.

SPID ha eliminato questo proliferare di pin e password, rendendo al cittadino e alle imprese un'unica coppia di credenziali, la cui sicurezza è rafforzata da un codice OTP, generato di volta in volta da un SMS o da apposita applicazione.

Dopo un periodo di transizione più o meno generalizzato, durante il quale tutti i portali delle PA hanno permesso l'accesso alle relative "aree riservate" tanto con le vecchie modalità (PIN) che con le nuove, **dal 1° ottobre 2021** l'autenticazione di cittadini, imprese e professionisti per usufruire dei servizi online offerti dalla maggior parte dei siti della pubblica amministrazione, può avvenire **esclusivamente con SPID, CIE (Carta di Identità Elettronica) e CNS (Carta Nazionale dei Servizi)**.

Ma affrontiamo ora nel dettaglio quali altre novità, dal mese di ottobre 2021, hanno interessato SPID e i portali che lo hanno adottato come modalità di accesso.

Partiamo quindi dal **sito dell'INPS**: come già accennato, dal 1° ottobre scorso, l'INPS ha dismesso l'uso dei PIN per l'accesso all'area "MyInps" in favore di SPID, CNS e CIE. Il PIN resta comunque attivo, ma esclusivamente **per i cittadini residenti all'estero non in possesso di un documento di riconoscimento italiano** (circolare INPS n. 127 del 12-08-2021).

Inoltre INPS, sempre dal 1° ottobre, ha previsto una nuova modalità di rilascio di delega dell'identità digitale a terze persone.

Con circolare del 12 agosto 2021 n. 127, l'INPS aveva già introdotto la possibilità, **per gli utenti impossibilitati ad utilizzare i servizi online**, **recandosi personalmente presso gli sportelli INPS** e presentando la documentazione richiesta, di **delegare una persona di fiducia all'esercizio dei suoi diritti nei confronti dell'Istituto**.

Grazie a tale strumento, dunque, una terza persona può essere abilitata ad accedere ai servizi online dell'INPS in luogo del delegante, semplicemente autenticandosi con le proprie credenziali SPID/CIE/CNS (scegliendo se operare in prima persona oppure in luogo e per conto del delegante).

**Dal 1° ottobre** poi l'INPS ha aggiunto l'opzione, per chi è già in possesso di un'identità digitale SPID, CIE e/o CNS, ma ha difficoltà a utilizzare i servizi web, di **registrare direttamente online una delega a persona di fiducia**, con gli effetti di cui alla circolare 127/2021, senza dunque doversi recare a sportello per conferire la delega (messaggio del 1° ottobre 2021 n. 3305).

Passiamo ora ad analizzare le novità che hanno interessato il **sito dell'Agenzia delle Entrate**: dal 1° ottobre, in linea con quanto previsto dal Decreto Semplificazione e innovazione digitale (D.L. n. 79/2020), **i cittadini** potranno accedere all'Area Riservata utilizzando esclusivamente una delle tre modalità universali **SPID, CIE o CNS** (quindi le credenziali Fisconline rilasciate dall'Agenzia non sono più attive). Le **imprese** e i **professionisti** in possesso delle **credenziali Entratel, Fisconline e Sister** rilasciate dall'Agenzia, che vogliono accedere all'Area Riservata possono continuare a richiederle e ad usarle anche dopo il 1° ottobre e fino alla data che sarà stabilita con apposito Decreto attuativo, come previsto dal Codice dell'Amministrazione Digitale.

**Non si rilevano particolari novità** per quanto riguarda il **portale del Registro Imprese**, dove le vecchie credenziali per imprese e professionisti sono ancora attive con la multiutenza, ma ovviamente è previsto anche l'accesso tramite SPID, CNS e CIE. Lo stesso vale per il sito *impresaperungiorno.gov.it*, ove è possibile utilizzare ancora la user Telemaco (rilasciata per l'invio di pratiche telematiche camerali).

Per quanto riguarda i **servizi delle Camere di Commercio**, come il **Cassetto Digitale dell'Imprenditore** [\(impresa.italia.it](http://impresa.italia.it)), **Libri digitali** e **Fatture Elettroniche**, si accede esclusivamente con SPID o CNS.

Segnaliamo inoltre l'**ultima novità**, introdotta **dal 15 novembre 2021**: accedendo sul **portale dell'Anagrafe Nazionale con la propria identità digitale** sarà possibile **scaricare in modo autonomo e gratuito alcuni certificati anagrafici** (nascita, matrimonio, unione civile, di contratto di convivenza, di stato libero, di cittadinanza, di esistenza in vita, di residenza – residenza all'estero – residenza in convivenza, di stato civile, di Stato di famiglia – Stato di famiglia AIRE – Stato di famiglia con rapporti di parentela).

## **Il consiglio del Punto Impresa Digitale**

Se siete un'impresa, allo stato attuale, ed in attesa che venga reso completamente operativo lo SPID per persone giuridiche, per poter accedere ai portali della PA, è sufficiente che **il legale rappresentante della società**, dotato del suo **SPID personale**, si rechi presso la PA dei cui servizi telematici vuole usufruire (Inps, AdE, ecc.) e si faccia abilitare tramite l'associazione del suo codice fiscale personale alla società. A quel punto, accedendo al portale desiderato, potrà decidere se operare come persona fisica o come persona giuridica, in forza della carica ricoperta.

Il **Punto Impresa Digitale** supporta l'utenza per l'**ottenimento di SPID (per persona fisica) di Livello 2**, previo appuntamento da concordare contattandoci via e-mail a: pid@lg.camcom.it

Stampa in PDF

[PDF](https://www.lg.camcom.gov.it/print/pdf/node/1638)

Ultima modifica

Ven 10 Mar, 2023

Condividi

Reti Sociali

Quanto ti è stata utile questa pagina?

Average: 4 (3 votes) Select rating erage: 4 (3 vote

Rate Give it 2/5  $\overline{\phantom{a}}$ al $\overline{\phantom{a}}$